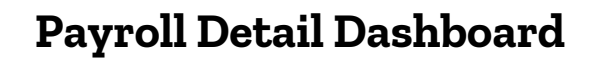

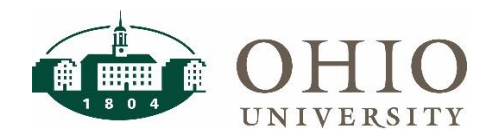

#### **Payroll Detail Dashboard Page**

The Payroll Detail dashboard page is located on the Human Resources dashboard in OBI. Use this dashboard to view payroll charges by cost center or employee, to view payroll accounting corrections, and to assist with financial forecasting. This dashboard can also be used to view an employee's Institutional Base Salary (IBS) earnings within the specified period.

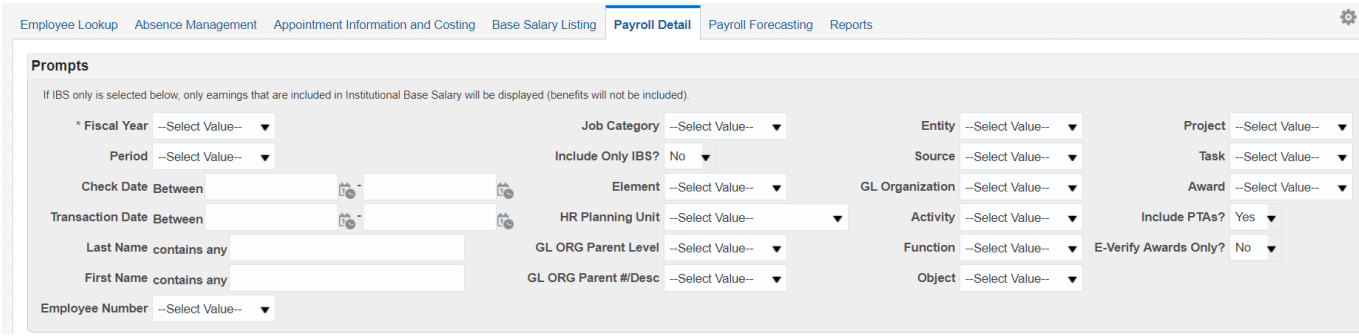

#### **Dashboard Prompts**

Multiple prompt options are available on this dashboard. **Fiscal Year** is a required prompt. Please select Fiscal Year and **at least one other prompt** to limit the report by specific assignment or costing criteria as appropriate.

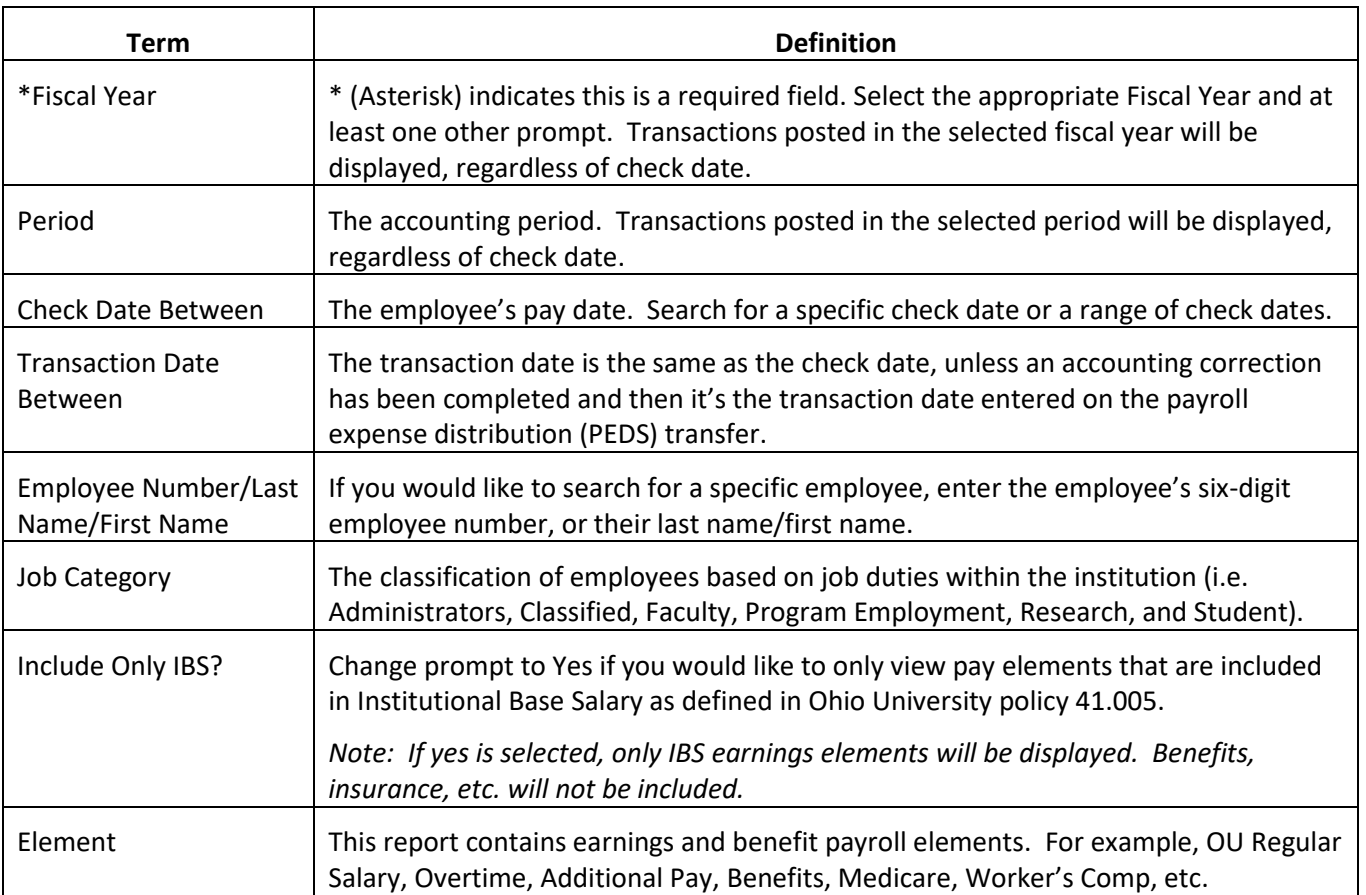

#### **Prompt Definitions**

## **Payroll Detail Dashboard**

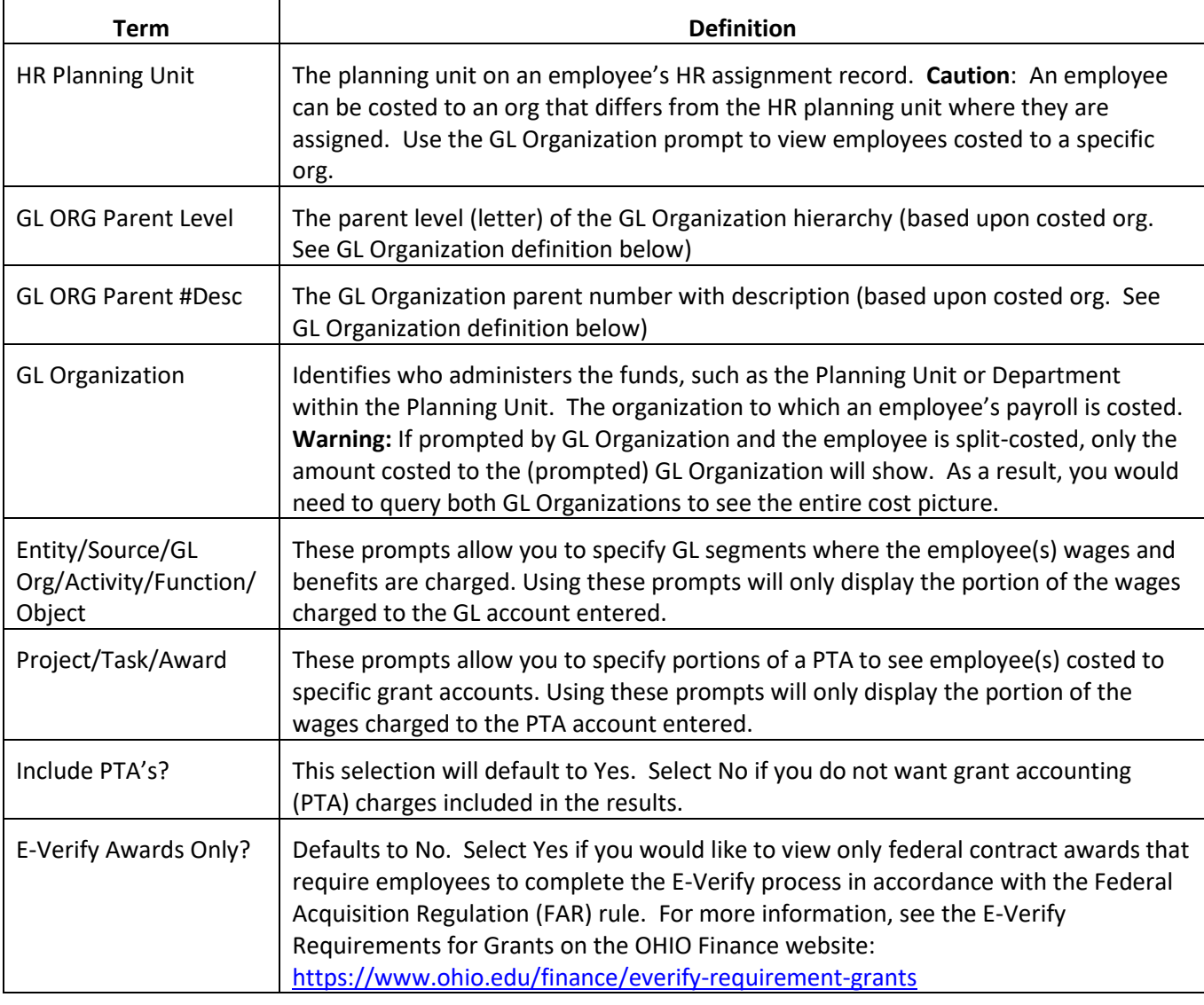

#### **Criteria**

The following data is included in this dashboard:

- Payroll transactions for current and former employees, including faculty, staff, and student employees
- All wages, Worker's Compensation, retirement, Medicare, and insurance
- Only transactions already processed in payroll
- Net amounts of debits and credits (debits and credits are not shown separately)
- Original, transferred, and current accounts

#### **View Selections**

View selection options are available on the Payroll Detail Dashboard to allow users to analyze payroll detail by employee or by cost center/PTA. The default columns displayed on each report view varies.

#### **Payroll Detail by Employee View**

This view displays the payroll detail by employee name. It is sorted by employee and then cost center/PTA.

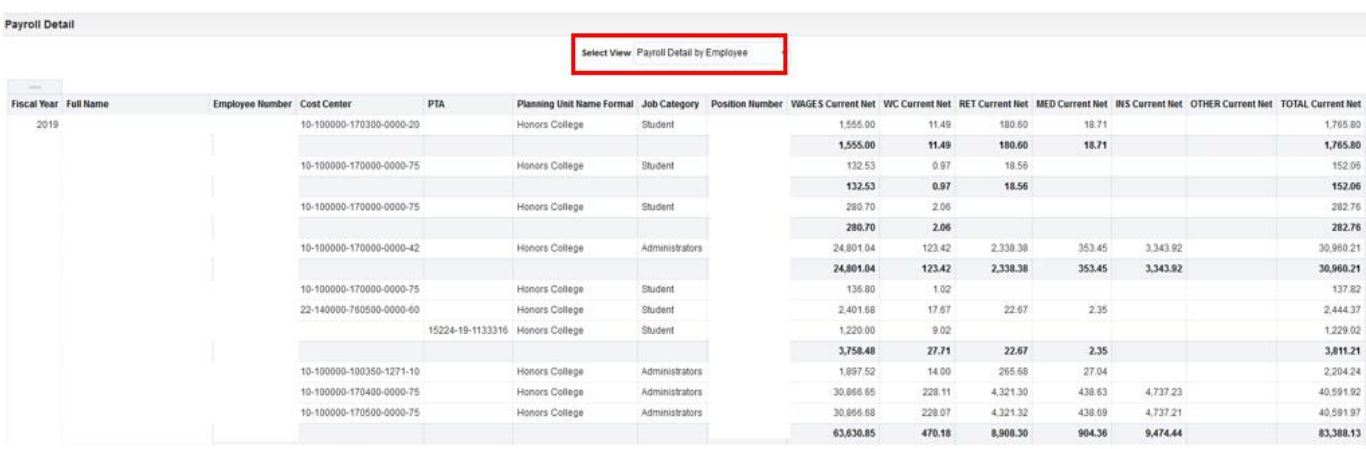

#### **Payroll Detail by Cost Center/PTA View**

This view displays the payroll detail by Cost Center/PTA view. It is sorted by cost center/PTA and then employee.

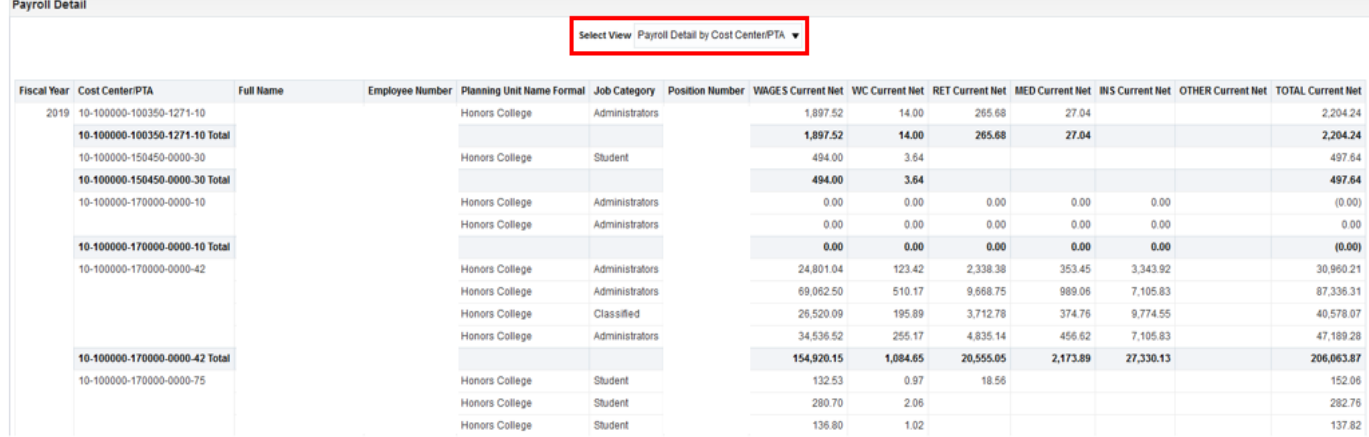

#### **Dashboard Columns**

#### **Default Columns**

The following columns are displayed on the dashboard:

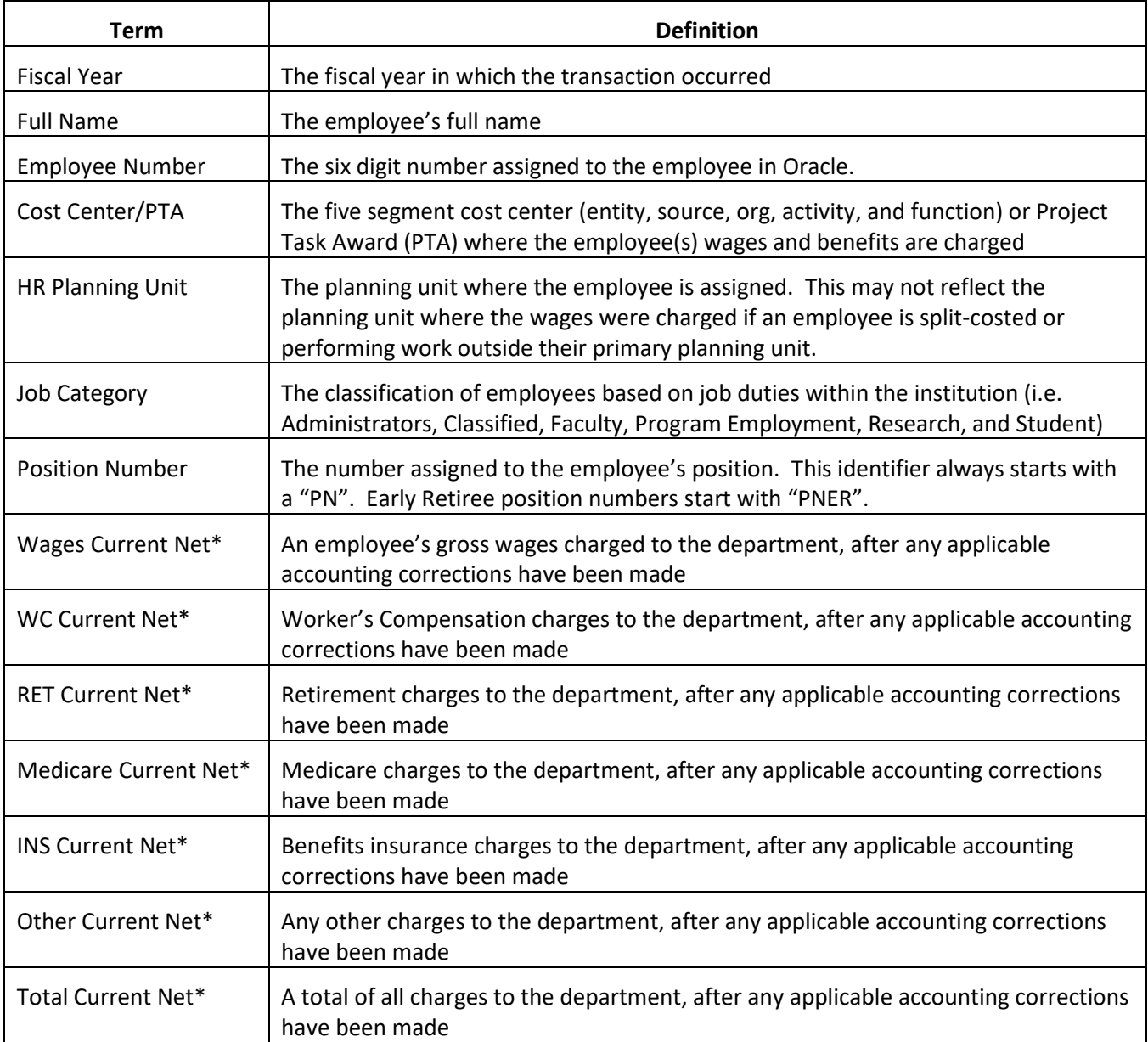

*\*Net refers to net of debits and credits, not an employee's net pay*

# **Payroll Detail Dashboard**

### **Additional Columns**

The following additional columns will be included if you export the data to a CSV file:

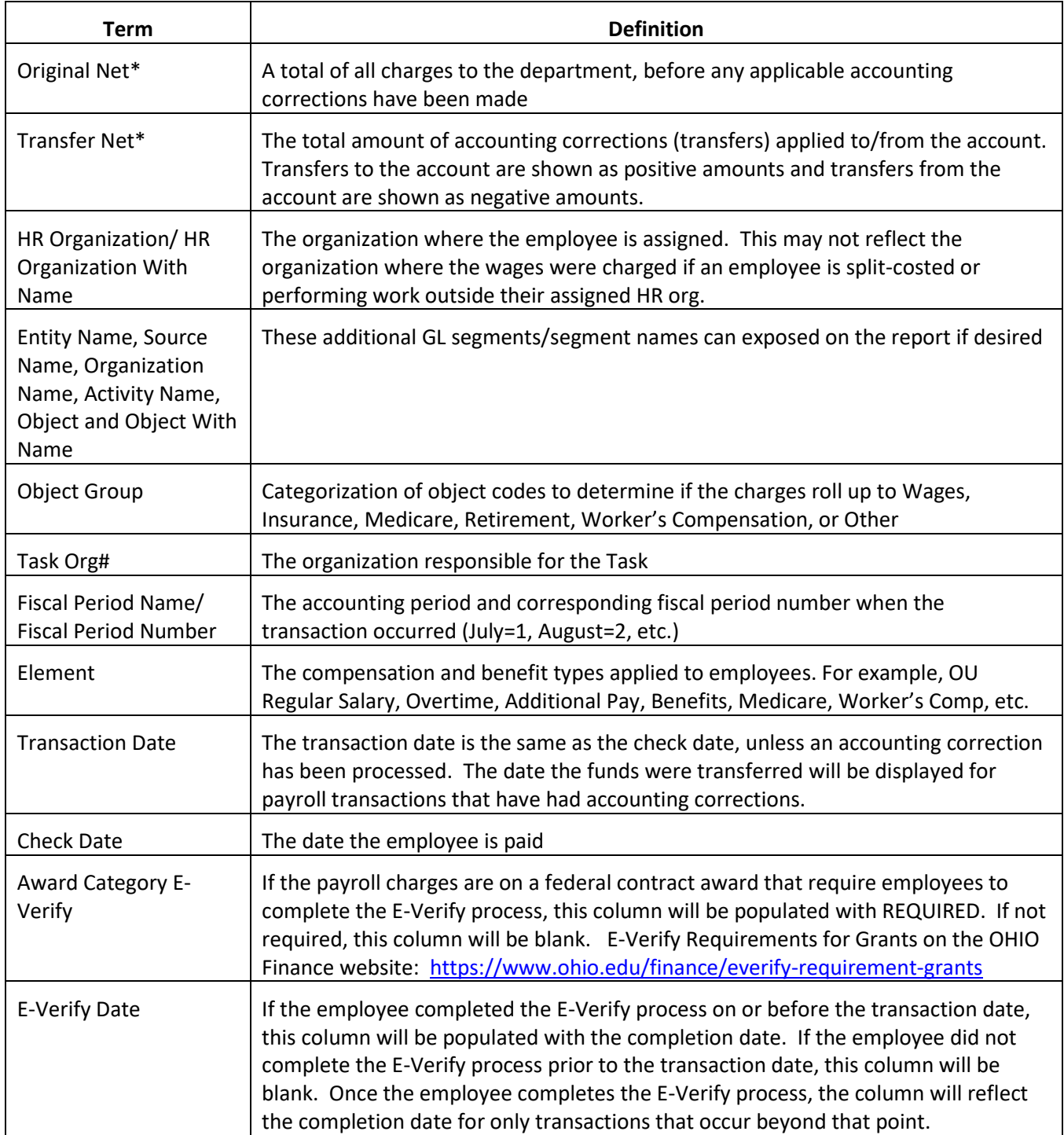

*\*Net refers to net of debits and credits, not an employee's net pay*